## **EJERCICIO 1:**

 El Contribuyente Aquiles Caigo es dueño de una empresa unipersonal, el cual ha sido contratado por sus servicios a partir del mes de septiembre del 2008, que es el periodo en el cual inicia sus actividades empresariales, el indico que ha realizado el siguiente movimiento:

### **SEPTIEMBRE:**

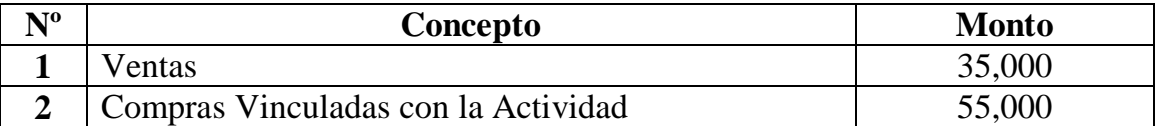

### **OCTUBRE:**

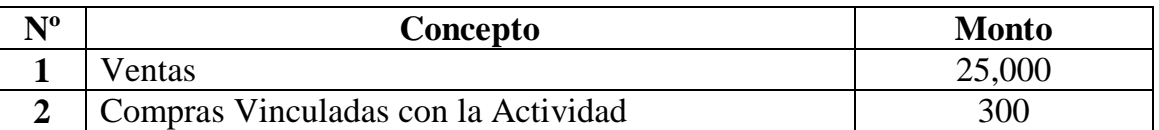

### **NOVIEMBRE:**

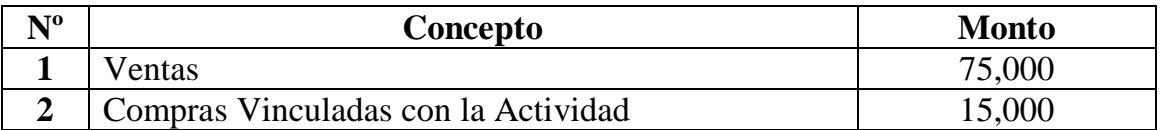

 Luego de revisar su movimiento del mes de Noviembre el señor Aquiles Caigo le comunica que ha cometido un error con la información proporcionada, por lo que se debe practicar una rectificación del formulario con los datos correctos. La información del mes es la siguiente:

### **NOVIEMBRE:**

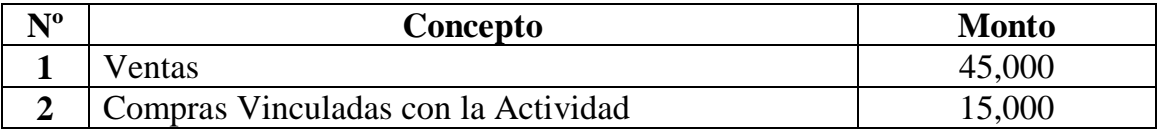

# **EJERCICIO 2:**

 El contribuyente "Sangre Azul S.R.L" es un laboratorio clínico. El mes de junio de 2010, registra la siguiente información:

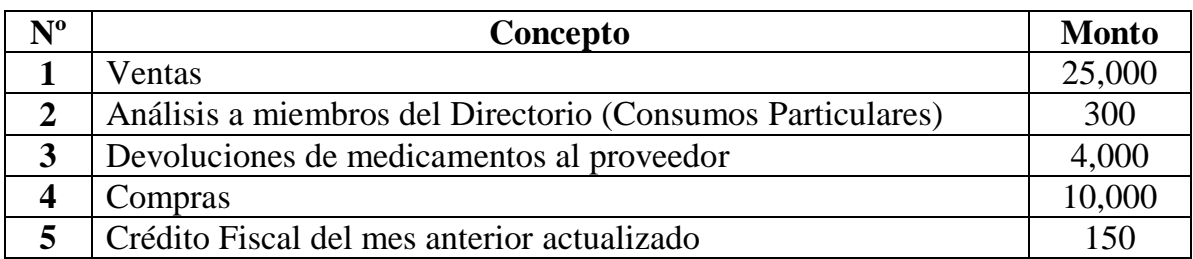

 Tomando en cuenta que la liquidación y pago de la DD.JJ. se realizo en termino llene el formulario del IVA correspondiente.

## **EJERCICIO 3:**

 El contribuyente "La Veloz Llegada Srl" es una empresa de transporte. El mes de Octubre de 2007, registra la siguiente información:

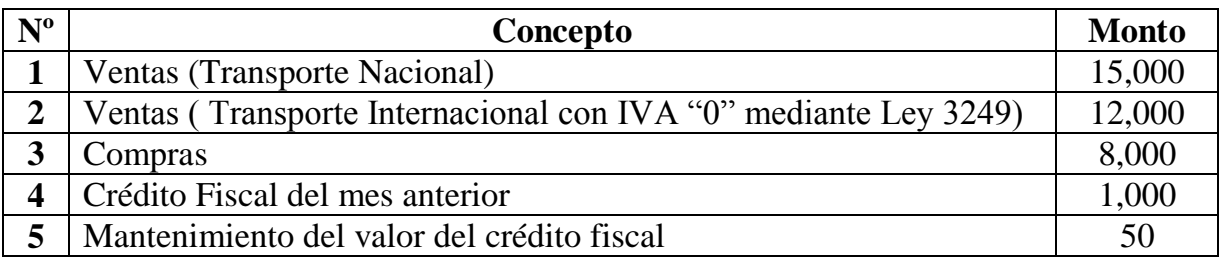

 Tomando en cuenta que la liquidación y pago de la DD.JJ. se realizo en termino y además que se debe tomar el criterio de proporcionalidad del crédito fiscal, llene el formulario del IVA correspondiente.

### **EJERCICIO 4:**

 El contribuyente "Bazar Ltda." Es una empresa comercial. El mes de enero de 2007 registra la siguiente información:

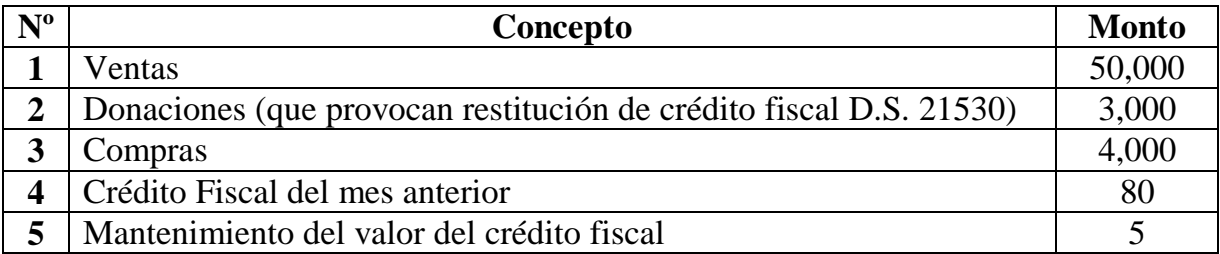

 Llene el formulario considerando que la liquidación y pago de la DD.JJ. esta en termino.

# **EJERCICIO 5:**

 El contribuyente "Acción Total S.R.L" es una empresa comercial. El mes de Marzo de 2012, registra la siguiente información:

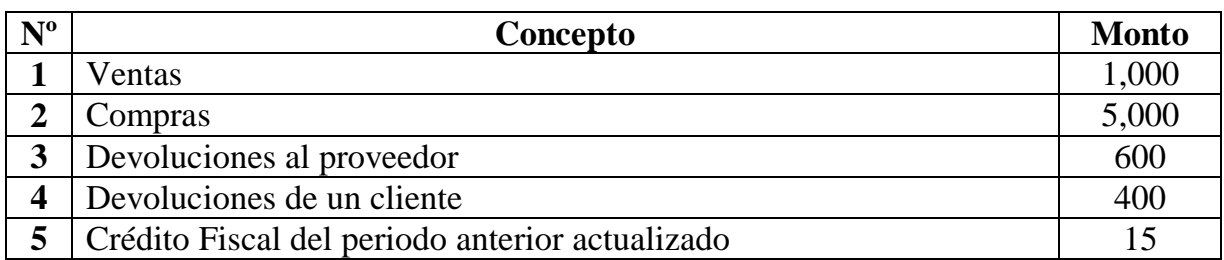

 Llene el formulario considerando que la liquidación y pago DD.JJ. esta e termino.

# **EJERCICIO 6:**

 El contribuyente "Que Importa S.R.L" es una empresa importadora. El mes de Abril de 2006, registra la siguiente información:

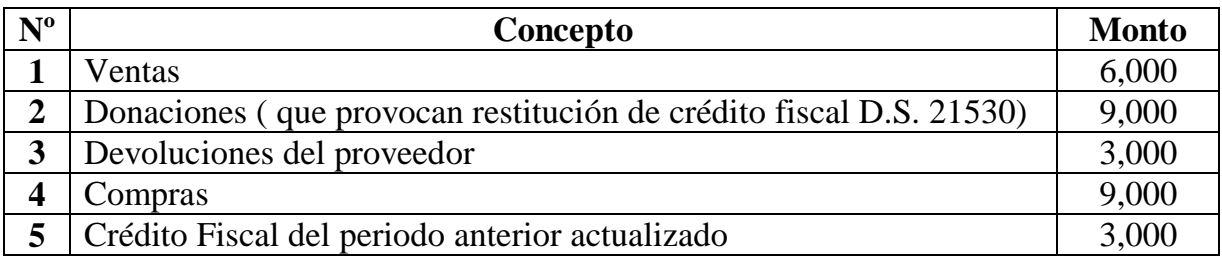

 Llene el formulario considerando que la liquidación y pago de la DD.JJ. esta en termino.

# **EJERCICIO 8:**

 El contribuyente "Jaimito" es una empresa de servicios de courrier. El mes de julio del 2007, registra la siguiente información:

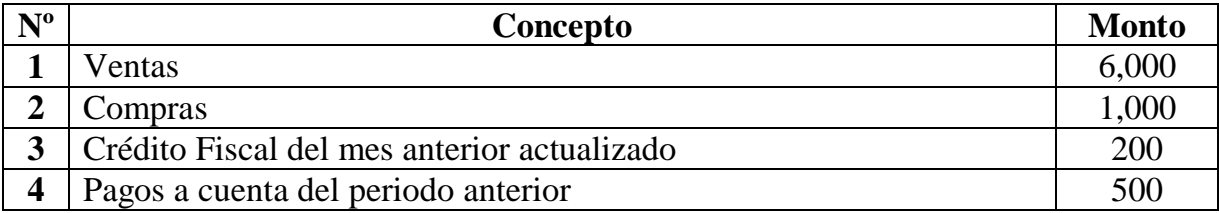

 Llene el formulario considerando que la liquidación y pago de la DD.JJ esta en su termino.

# **EJERCICIO 9:**

 El contribuyente "AGROCRUZ" es una empresa industrial. El mes de diciembre de 2007, registra la siguiente información:

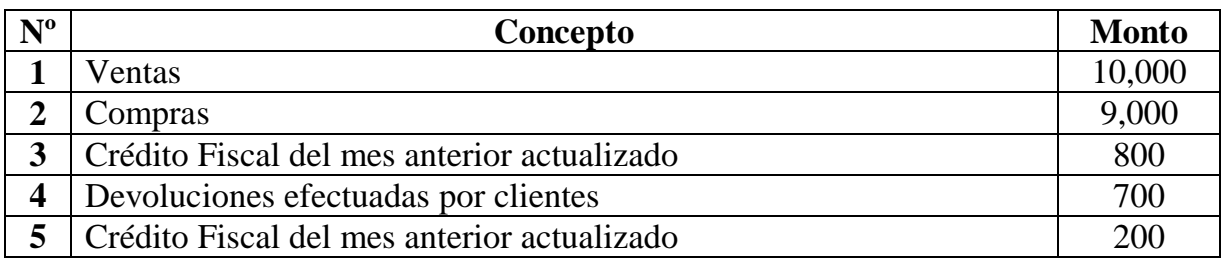

 Llene los formularios tanto del IVA como del IT, considerando que la liquidación ya pago de la DD.JJ. esta en termino.

## **EJERCICIO 10:**

 El contribuyente "OPALA" es una empresa comercializadora de cerveza. El mes de enero del 2008, registra la siguiente información:

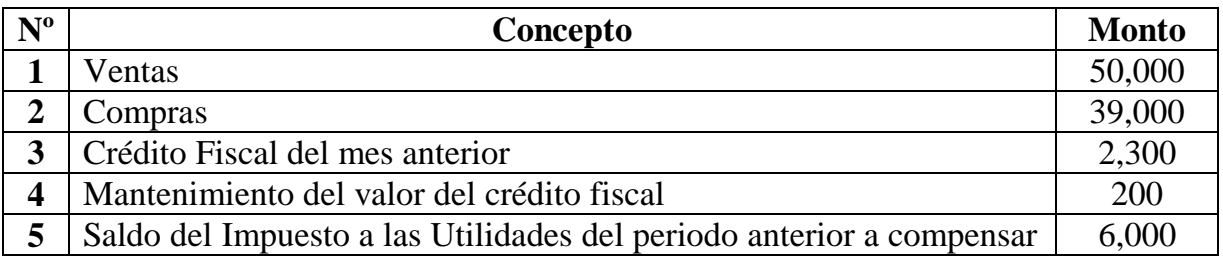

 Llene los formularios tanto del IVA como del IT, considerando que la liquidación y pago de la DD.JJ. esta en termino.